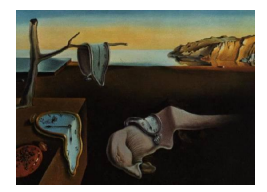

# Journal of Statistical Software

*July 2022, Volume 103, Issue 1. [doi: 10.18637/jss.v103.i01](https://doi.org/10.18637/jss.v103.i01)*

# modelsummary**: Data and Model Summaries in R**

**Vincent Arel-Bundock** Université de Montréal

#### **Abstract**

modelsummary is a package to summarize data and statistical models in R. It supports over one hundred types of models out-of-the-box, and allows users to report the results of those models side-by-side in a table, or in coefficient plots. It makes it easy to execute common tasks such as computing robust standard errors, adding significance stars, and manipulating coefficient and model labels. Beyond model summaries, the package also includes a suite of tools to produce highly flexible data summary tables, such as dataset overviews, correlation matrices, (multi-level) cross-tabulations, and balance tables (also known as "Table 1"). The appearance of the tables produced by modelsummary can be customized using external packages such as kableExtra, gt, flextable, or huxtable; the plots can be customized using ggplot2. Tables can be exported to many output formats, including HTML, LATEX, Text/Markdown, Microsoft Word, Powerpoint, Excel, RTF, PDF, and image files. Tables and plots can be embedded seamlessly in rmarkdown, knitr, or Sweave dynamic documents. The modelsummary package is designed to be simple, robust, modular, and extensible.

*Keywords*: tables, data summary, model summary, crosstab, regression table, coefficient plot, R.

# **1. Introduction**

Data analysts often communicate their results using regression tables, coefficient plots, descriptive summaries, balance tables, crosstabs, or correlation tables. Creating these tables and plots can be a time-consuming and aggravating process. The **modelsummary** package eases this burden by allowing users to create a wide range of publication-ready data and model summaries under one roof, using a simple, consistent, and powerful set of functions.

The modelsummary package follows four key design principles:

1. *Simplicity*. All of the package's functions use a simple and consistent user interface. The number of arguments per function is limited. Each argument is well documented and accompanied by copious examples.

<span id="page-1-0"></span>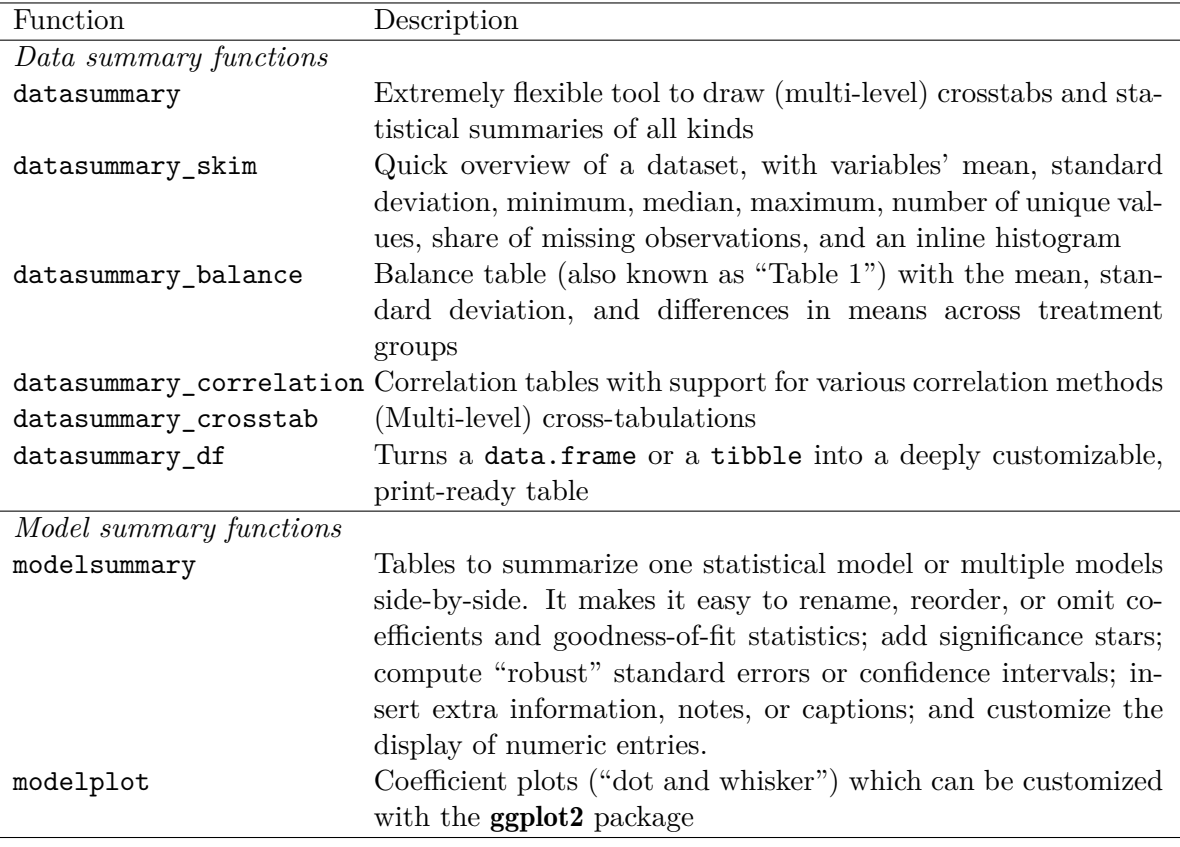

Table 1: A list of the main functions in the modelsummary package.

- 2. *Flexibility*. modelsummary supports over one hundred types of statistical models outof-the-box, and makes it very easy for users and developers to add support for new models. Tables can be exported to many output formats, including HTML, LATEX, Text/Markdown, Microsoft Word, Powerpoint, Excel, RTF, PDF, and image files. They can be customized extensively with  $R$  ( $R$  [Core Team](#page-21-0) [2022\)](#page-21-0) packages such as **kableEx**tra [\(Zhu](#page-22-0) [2021\)](#page-22-0), gt [\(Iannone, Cheng, and Schloerke](#page-21-1) [2022\)](#page-21-1), flextable [\(Gohel](#page-20-0) [2022\)](#page-20-0), and huxtable [\(Hugh-Jones](#page-21-2) [2022\)](#page-21-2). Plots can be customized using ggplot2 [\(Wickham](#page-22-1) [2016\)](#page-22-1).
- 3. *Robustness*. Each new release of modelsummary is checked against an extensive series of tests which cover nearly all of the code base. Each function inspects user input carefully to preempt problems and return informative error messages.
- 4. *Community*. modelsummary does not try to reinvent the wheel, but rather builds on the work of the R community to empower users. Instead of implementing its own engine to extract the results of different estimation routines, modelsummary relies on the broom [\(Robinson, Hayes, and Couch](#page-21-3) [2022\)](#page-21-3) and easystats [\(Lüdecke, Ben-Shachar, Patil, and](#page-21-4) [Makowski](#page-21-4) [2020\)](#page-21-4) projects. Instead of implementing its own engine to generate HTML or LATEX code, modelsummary supports several of the most popular table-making packages in the R ecosystem. This gives users access to cutting edge features, improves maintainability for the modelsummary developers, and ensures that functionality will automatically improve as upstream packages develop.

The modelsummary package includes two main families of functions. The first produces *data* summaries. The second produces *model* summaries. Table [1](#page-1-0) gives an overview of the package's main functions. These functions are all designed with a simple and consistent user interface. This makes modelsummary easy to learn for users who seek an integrated tool for scientific communication. The package **modelsummary** is available from the Comprehensive R Archive Network (CRAN) at <https://CRAN.R-project.org/package=modelsummary>. The next section illustrates the benefits of the package with practical examples.

# **2. Illustrations**

To illustrate how to use the modelsummary package, we will consider two datasets. The first holds information about penguins near Palmer Station in Antarctica [\(Horst, Hill, and](#page-21-5) [Gorman](#page-21-5) [2020\)](#page-21-5). The second tracks the results of *RuPaul's Drag Race*, a televised reality competition series [\(Miller](#page-21-6) [2022\)](#page-21-6). Both datasets are available as standalone R packages and at the *RDatasets* archive, a website which hosts over 1700 free datasets in CSV format: <https://vincentarelbundock.github.io/Rdatasets>.

#### **2.1. Data summaries**

The first step in our data analysis is to load the **modelsummary** package and the **penguins** dataset. Then, we take a subset of columns and rename them:

```
R> library("modelsummary")
R> data("penguins", package = "palmerpenguins")
R> variables <- c(+ "flipper_length_mm" = "Flipper",
    "bill_length_mm" = "Bill","body\;mass\;g" = "Body\;Mass",+ "sex" = "Sex"+ "island" = "Island",
+ "species" = "Species")
R> penguins <- setNames(penguins[, names(variables)], variables)
```
To begin the data exploration, we use datasummary\_skim. This function was heavily inspired by the skimr package [\(Waring, Quinn, McNamara, Arino de la Rubia, Zhu, and Ellis](#page-22-2) [2022\)](#page-22-2). It gives a high-level overview of the dataset, with key descriptive statistics and an inline histogram. This code produces Table [2:](#page-3-0)

#### R> datasummary\_skim(penguins)

By default, datasummary\_skim only summarizes continuous variables, but this behavior can be altered with the type argument.

After "skimming" the data, it is often useful to report descriptive statistics for subgroups of the sample. In an experimental setting, for example, the analyst may want to verify that covariates are balanced between treatment arms, and might like to highlight differences in means for important variables. This kind of table is colloquially referred to as "Table 1" or "Balance Table." To create such a table, we use the datasummary\_balance command.

<span id="page-3-0"></span>

|           | Unique $(\#)$ | Missing $(\%)$ | Mean   | SD            |            | Min Median | Max    |                        |
|-----------|---------------|----------------|--------|---------------|------------|------------|--------|------------------------|
| Flipper   | 56            |                | 200.9  |               | 14.1 172.0 | 197.0      |        | $231.0$ $\blacksquare$ |
| Bill      | 165           |                | 43.9   | $5.5^{\circ}$ | 32.1       | 44.5       | 59.6   |                        |
| Body Mass | 95            |                | 4201.8 | 802.0         | 2700.0     | 4050.0     | 6300.0 |                        |

<span id="page-3-1"></span>Female  $(N=165)$  Male  $(N=168)$ Mean Std. Dev. Mean Std. Dev. Diff. in Means Std. Error Flipper 197.4 12.5 204.5 14.5 7.1 1.5 Bill 42.1 4.9 45.9 5.4 3.8 0.6 Body Mass 3862.3 666.2 4545.7 787.6 683.4 79.9 N Pct. N Pct. Island Biscoe 80 48.5 83 49.4 Dream 61 37.0 62 36.9 Torgersen 24 14.5 23 13.7 Species Adelie 73 44.2 73 43.5 Chinstrap 34 20.6 34 20.2 Gentoo 58 35.2 61 36.3

Table 2: A summary table produced by the datasummary\_skim function.

<span id="page-3-2"></span>Table 3: A balance table produced by the datasum ary balance function.

|           | Flipper | Bill | Body Mass |
|-----------|---------|------|-----------|
| Flipper   |         | ٠    | ٠         |
| Bill      | 0.66    |      | ٠         |
| Body Mass | 0.87    | 0.60 |           |

Table 4: A correlation table produced by the datasummary\_correlation function.

The first argument of datasummary\_balance is a one-sided formula which identifies the groups that we want to compare. The output of this command is shown in Table [3:](#page-3-1)

```
R> datasummary_balance(~ Sex, data = penguins)
```
Under the hood, datasummary\_balance uses the estimatr package [\(Blair, Cooper, Coppock,](#page-20-1) [Humphreys, and Sonnet](#page-20-1) [2022\)](#page-20-1) to estimate standard errors around the differences in means. As a result, the function can produce estimates that automatically take into account clusters, weights, or blocked experimental designs.

To explore the relationships between numeric variables, it is often useful to create a correlation table. The datasummary\_correlation makes this easy. This function can report different kinds of correlations (e.g., Pearson, Kendall, Spearman), and allows users to supply their own methods. This code produces Table [4:](#page-3-2)

#### R> datasummary\_correlation(penguins)

The datasummary\_crosstab can help us explore the relationships between categorical variables. The first argument of this function is a two-sided formula, where the left-hand side

<span id="page-4-0"></span>

|               |          |        | Female         |          |        | Male      |          |       |
|---------------|----------|--------|----------------|----------|--------|-----------|----------|-------|
| Island        |          | Adelie | Chinstrap      | Gentoo   | Adelie | Chinstrap | Gentoo   | All   |
| <b>Biscoe</b> | N        | 22     | $\overline{0}$ | 58       | 22     | $\theta$  | 61       | 168   |
|               | $\%$ row | 13.1   | 0.0            | 34.5     | 13.1   | 0.0       | 36.3     | 100.0 |
| Dream         | N        | 27     | 34             | $\theta$ | 28     | 34        | $\Omega$ | 124   |
|               | $\%$ row | 21.8   | 27.4           | 0.0      | 22.6   | 27.4      | 0.0      | 100.0 |
| Torgersen     | N        | 24     | $\overline{0}$ | $\theta$ | 23     | $\theta$  | $\Omega$ | 52    |
|               | $\%$ row | 46.2   | 0.0            | 0.0      | 44.2   | 0.0       | 0.0      | 100.0 |
| All           | N        | 73     | 34             | 58       | 73     | 34        | 61       | 344   |
|               | $\%$ row | 21.2   | 9.9            | 16.9     | 21.2   | 9.9       | 17.7     | 100.0 |

Table 5: A cross-tabulation table produced by the datasummary\_crosstab function.

represents the row variable and the right-hand side identifies the column variables. For example, to draw a cross-tab of the Island variable against the Species variable, we could type:

#### $R$  datasummary crosstab(Island  $\sim$  Species, data = penguins)

The datasum mary crosstab function can also produce multi-level crosstabs. To achieve this, we use the asterisk  $(*)$  as a nesting operator. The code below produces Table [5,](#page-4-0) which shows counts and shares of penguins by Island, Sex, and Species:

#### $R$ > datasummary\_crosstab(Island  $\sim$  Sex  $*$  Species, data = penguins)

If Tables [2–](#page-3-0)[5](#page-4-0) do not fill our particular needs, we can turn to the datasummary function. datasummary is a general purpose tool built on top of the tables package [\(Murdoch](#page-21-7) [2020\)](#page-21-7). It can make crosstabs and data summaries, and it can display the output of virtually any function in the R language.

The datasummary function builds a table by reference to a two-sided formula: the left side defines rows and the right side defines columns. The terms of the formula represent variables and the functions that we want to apply to those variables. Terms linked by  $a + sign$  are displayed one after the other, in the order in which they enter the formula.

For example, if we want to display the Flipper and Body Mass variables on separate rows, and the variables' means and standard deviations in distinct columns, we type:

```
R datasummary(Flipper + `Body Mass` ~ Mean + SD, data = penguins)
```
The command above produces Table [6a.](#page-6-0) Two aspects of this code are noteworthy. First, when a variable name includes spaces (e.g., Body Mass), we can enclose it in backticks in the datasummary formula.

Second, the Mean and SD terms of the formula above are convenience functions supplied by the modelsummary package. These functions call the corresponding mean and sd functions in base R, but set na.rm = TRUE by default. Since the Flipper and Body Mass variables of the penguins dataset include missing observations, using the base R mean and sd functions in the datasum ary formula — with their  $na.rm = FALSE$  default — would produce a table with empty cells. The convenience functions offered by modelsummary include: Mean, Median, Min, Max, N, Ncol, NPercent, NUnique, P0, P25, P50, P75, P100, SD, Var.

Crucially, users are *not* limited to the summary functions supplied by modelsummary itself. Indeed, datasummary can display the output of *any* arbitrary R function that accepts a vector and returns a single numeric or character value. For instance, we could define a new Range function which displays the minimum and maximum values of variables in square brackets:

```
R> Range \le function(x) {
     springint f("NSS, %s]", min(x, na.rm = TRUE), max(x, na.rm = TRUE))+ }
```
Then, we can add our new Range function to the formula, and pivot the previous table with functions on rows (left side of the formula) and variables in columns (right side of the formula). This code produces Table [6b:](#page-6-1)

```
R> datasummary (Mean + SD + Range ~ Flipper + Bill, data = penguins)
```
datasummary also allows users to compute statistics for different subgroups of the data. To achieve this, we use the asterisk (\*) as a nesting operator, connecting a factor variable to a function: Sex \* Mean will calculate the mean of each variable, for each value of the Sex variable. This code produces Table [6c:](#page-6-2)

```
R> datasummary(Flipper + Bill ~ Sex * Mean + SD, data = penguins)
```
The \* nesting operator can be "distributed" across terms with parentheses. For instance, Sex \* (Mean + SD) will calculate both the means and standard deviations of our variables, for each value of Sex. This code produces Table [6d:](#page-6-3)

```
R> datasummary(Flipper + Bill ~ Sex * (Mean + SD), data = penguins)
```
Thanks to the tables package, datasummary supports a series of "pseudo-functions" which can be used in formulae. When a formula includes factor or character variables, we can use N to count the number of observations in each category; Percent() to compute percentages; and the number 1 to represent a "total" category. These pseudo-functions can be useful to create highly customized cross-tabs. For example, this code produces Table [6e:](#page-6-4)

```
R datasummary(Island + 1 ~ N + Percent(), data = penguins)
```
Here again, we can use the \* nesting operators to count penguins in subgroups. Inserting Sex \* Species in the formula will compute statistics for each sex/species subgroup. Heading is another useful pseudo-function which allows us to rename columns and rows. This code produces Table [6f:](#page-6-5)

```
R> datasummary(Sex * Species ~ Heading("#") * N + Heading("%") * Percent(),
+ data = penguins)
```
In sum, the modelsummary package includes a convenient set of "templates" to produce common tables: skim, balance, correlation, and cross-tabs. Thanks to the work of [Murdoch](#page-21-7) [\(2020\)](#page-21-7), users can also leverage a powerful formula syntax to build highly customized tables using the datasummary function. The **modelsummary** website includes more details and several additional examples: <https://vincentarelbundock.github.io/modelsummary/>.

<span id="page-6-3"></span><span id="page-6-2"></span><span id="page-6-1"></span><span id="page-6-0"></span>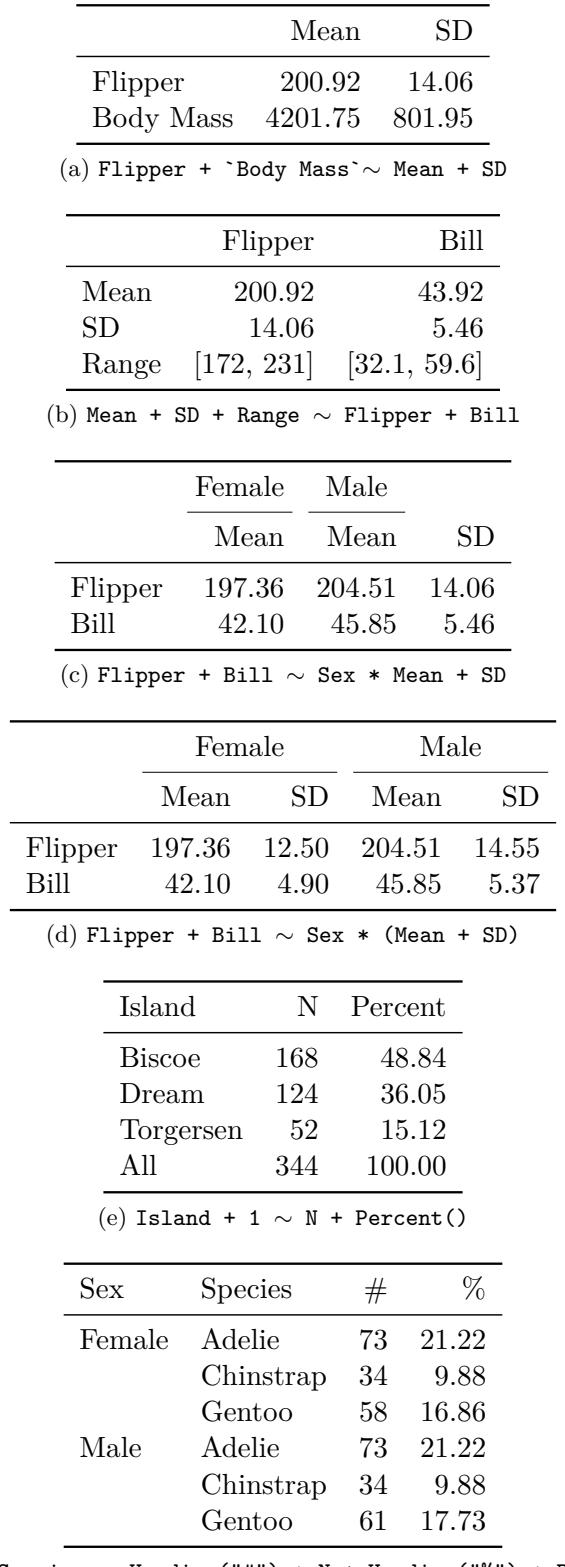

<span id="page-6-5"></span><span id="page-6-4"></span>(f) Sex \* Species ∼ Heading("#") \* N + Heading("%") \* Percent()

Table 6: Six tables drawn by the datasummary function. The subtable captions show the two-sided formulae used to create the tables.

<span id="page-7-0"></span>

|                     | Model 1   |
|---------------------|-----------|
| (Intercept)         | 7.045     |
|                     | (0.169)   |
| minichalw           | $-1.023$  |
|                     | (0.404)   |
| missc               | 0.298     |
|                     | (0.308)   |
| episode             | $-0.309$  |
|                     | (0.024)   |
| Num.Obs.            | 1286      |
| R2                  | 0.120     |
| R <sub>2</sub> Adj. | 0.118     |
| AIC                 | 6634.3    |
| ВIС                 | 6660.1    |
| Log.Lik.            | –3312.163 |
| F                   | 58.284    |

Table 7: A table produced by the modelsummary function.

# **2.2. Model summaries**

The second family of functions in the modelsummary package are designed to help users communicate the results of statistical models. The modelsummary function produces tables to summarize one or many models side-by-side. The modelplot function draws coefficient plots (dot and whisker). Both functions are highly customizable, and they support over one hundred types of statistical models out-of-the-box.

To illustrate, we load the dragracer dataset, which includes information about contestants' performance in each episode of *RuPaul's Drag Race*:

```
R> data("rpdr contep", package = "dragracer")
R> dragracer <- rpdr_contep
```
Columns of this dataset include a contestant's rank in each episode (rank), Mini Challenge winners (minichalw), Miss Congeniality titles (missc), a season identifier (season), and the position of each episode within a season (episode).

Our analysis begins by using the lm function to estimate a linear model with rank as dependent variable. We then use the modelsummary function to summarize the findings. The output of this code is displayed in Table [7:](#page-7-0)

```
R> mod <- lm(rank \sim minichalw + missc + episode, data = dragracer)R modelsummary (mod, gof_omit = "RMSE")
```
Now suppose we want to compare three models: the simple linear model, a linear mixed effects model with random slopes by season, and a generalized (Poisson) linear mixed effects. We also want those models to be clearly labelled in the table. To do this, we use the lmer and glmer functions from the **lme4** package to estimate mixed effects models, and we store everything in a named list:

<span id="page-8-1"></span>

|                      | LM          | <b>LMER</b> | <b>GLMER</b> |
|----------------------|-------------|-------------|--------------|
| (Intercept)          | 7.073       | 7.079       | 1.994        |
|                      | (0.166)     | (0.269)     | (0.046)      |
| minichalw            | $-1.004$    | $-0.702$    | $-0.156$     |
|                      | (0.403)     | (0.401)     | (0.064)      |
| episode              | $-0.309$    | $-0.348$    | $-0.071$     |
|                      | (0.024)     | (0.024)     | (0.004)      |
| missc                |             | 0.356       | 0.073        |
|                      |             | (0.302)     | (0.041)      |
| SD (Intercept)       |             | 0.761       | 0.146        |
| SD (Observations)    |             | 3.112       | 1.000        |
| Num.Obs.             | 1286        | 1286        | 1286         |
| R <sub>2</sub>       | 0.119       |             |              |
| R <sub>2</sub> Adj.  | 0.118       |             |              |
| R <sub>2</sub> Marg. |             | 0.142       | 0.310        |
| R <sub>2</sub> Cond. |             | 0.190       | 0.403        |
| AIC                  | 6633.3      | 6609.8      | 6669.5       |
| <b>BIC</b>           | 6653.9      | 6640.8      | 6695.3       |
| ICC                  |             | 0.1         | 0.1          |
| Log.Lik.             | $-3312.633$ |             |              |
| F                    | 86.963      |             |              |
| <b>RMSE</b>          |             | 3.10        | 3.11         |

Table 8: A table produced by the modelsummary function.

```
R> library("lme4")
R> models <- list(
+ "LM" = lm(rank ~ minichalw + episode, data = dragracer),
+ "LMER" = lmer(rank ~ minichalw + missc + episode + (1 | season),
+ data = dragracer),
+ "GLMER" = glmer(rank ~ minichalw + missc + episode + (1 | season),
+ data = dragracer, family = poisson))
```
Named or unnamed lists of models can be fed directly to modelsummary. We can also use the align = "lddd" argument to left-align the first column and dot-align the other ones (each character represents a column).<sup>[1](#page-8-0)</sup> This code produces Table [8:](#page-8-1)

R> modelsummary(models, output = "latex", align = "lddd")

We can improve and customize this table by altering the argument values of the modelsummary function. Assign nicer labels to the coefficients of our models by passing a named vector to coef\_rename. Change the number of digits with fmt. Set the type of (classical, robust, or clustered) standard errors to display for each model using the vcov argument. Feed a regular expression to gof\_omit to omit all statistics from the bottom panel, except the number of

<span id="page-8-0"></span> $1$ Dot alignment is only available for LAT<sub>E</sub>X and PDF output, since it relies on the **siunity** LAT<sub>E</sub>X package.

observations and the standard errors identifier.<sup>[2](#page-9-0)</sup> Change the width of the confidence intervals with conf\_level. Drop the uncertainty statistics in parentheses by setting statistic  $=$ NULL. Define a caption with the title argument. Add a note to the bottom of the table with the notes argument.

A useful feature of the modelsummary function is that it can leverage the glue package to accept interpreted string literals [\(Hester](#page-20-2) [2022\)](#page-20-2). Users can thus define exactly how they want coefficient or uncertainty estimates to be displayed in their tables, by using the **glue** curly braces syntax. For example, to display a confidence interval in brackets next to the estimate, we can set estimate = "{estimate} [{conf.low}, {conf.high}]". In this expression, the estimate, conf.low, and conf.high values follow the naming convention established by the broom package. Users can see a list of available values by applying the modelsummary::get estimates function to one of their models.

Putting everything together gives us this code, which produces Table [9:](#page-10-0)

```
R> coef labels \leq c(
+ "minichalw" = "Mini Challenge Winner",
+ "missc" = "Miss Congeniality",
+ "episode" = "Episode",
+ "(Intercept)" = "Constant")
R> modelsummary(models,
+ coef_rename = coef_labels,
+ fmt = 1.
+ vcov = list("robust", "classical", "classical"),
+ gof\_omit = "^(?!Num|Std)",
+ conf level = 0.99,
+ statistic = NULL,
+ title = "A \\code{modelsummary} table about RuPaul's Drag Race.",
    notes = "Source: dragracer package (Miller 2020).",
+ estimate = "{estimate} [{conf.low}, {conf.high}]")
```
Many analysts prefer to report the results of statistical models in graphical form, using coefficient plots. The modelplot function has the same user interface as modelsummary; both functions accept the same kinds of objects and the same arguments. This code produces the ggplot2 graphic in Figure [1:](#page-10-1)

#### R> modelplot(models, coef\_rename = coef\_labels)

As stated above, the modelplot and modelsummary are designed with very similar user interfaces. One useful argument that those functions share is vcov, which allows users to display various types of uncertainty estimates: heteroskedasticity-robust, panel-corrected, bootstrap, HAC, etc. When the analyst sets vcov, corrected standard errors and confidence intervals are computed automatically using the sandwich [\(Zeileis, Köll, and Graham](#page-22-3) [2020\)](#page-22-3) and lmtest [\(Zeileis and Hothorn](#page-22-4) [2002\)](#page-22-4) packages.

For example, if we want to compare the confidence intervals associated with six different variance estimators, we can create a named list of this form:

<span id="page-9-0"></span><sup>&</sup>lt;sup>2</sup>The "<sup>o</sup>(?!Num|Std)" regular expression uses a "negative lookahead" to match every term in the goodnessof-fit section of the table *except* those that start with "Num" or "Std". For information on Perl-compatible regular expressions, see the grep function documentation.

<span id="page-10-0"></span>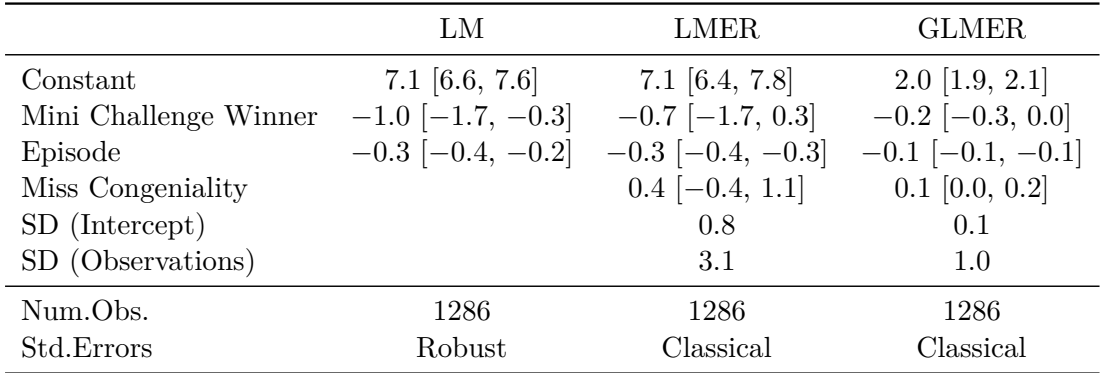

Source: dragracer package (Miller 2020).

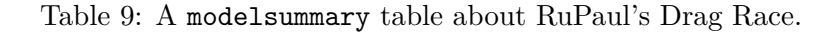

<span id="page-10-1"></span>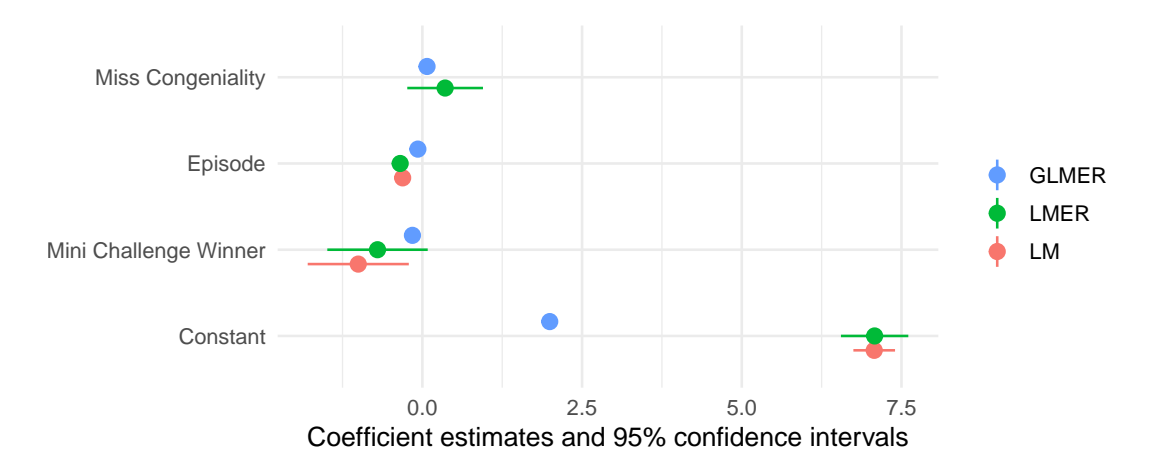

Figure 1: A coefficient plot produced by the modelplot function.

```
R> vcov_list <- list(
+ "Classical" = "classical",
+ "Robust" = "robust",
+ "Clustered" = ~ episode,
+ "Andrews' kernel HAC" = sandwich::kernHAC,
    "Newey-West" = sandwich::NeweyWest,
+ "Bootstrap" = sandwich::vcovBS)
```
This list can include strings like "classical", "robust", "stata", or "HC3" which describe the type of standard errors to use. It can include one-sided formulae which are passed to the sandwich::vcovCL function to request clustered standard errors. Finally, the vcov list can include variance-covariance matrices, or functions that return such matrices.

In the current application, we want to compare six different confidence intervals for a single model. Therefore, we create a named list which includes the same model six times. Then, we call the modelplot function, and customize the plot's appearance with ggplot2's scale\_color\_brewer, guides, and theme functions. The result of this code is shown in Figure [2:](#page-11-0)

<span id="page-11-0"></span>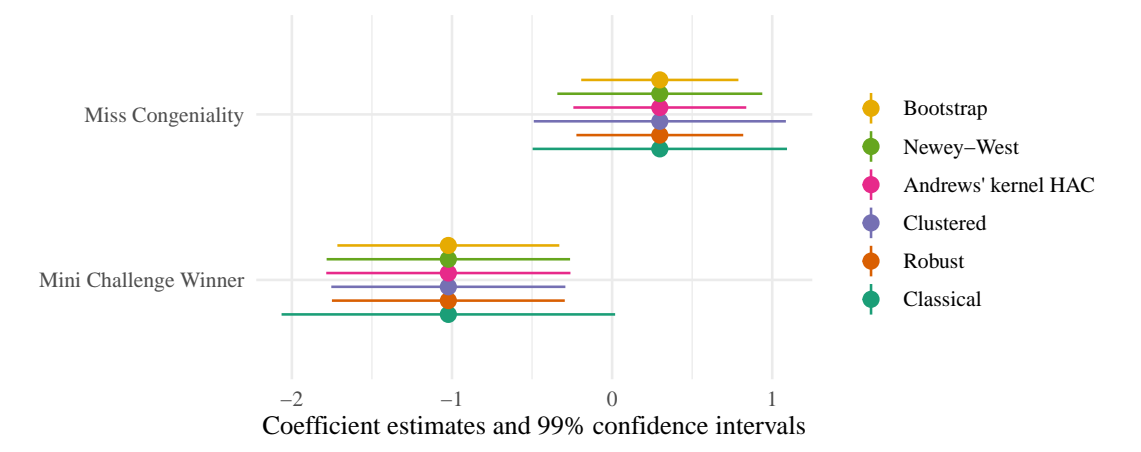

Figure 2: A coefficient plot produced by the modelplot function.

```
R> library("ggplot2")
R> mod list <- lapply(vcov list, function(x) mod)
R> modelplot(mod list, vcov = vcov list, conf level = 0.99,
+ coef_omit = "Intercept|episode", coef_rename = coef_labels) +
+ scale_color_brewer(palette = "Dark2") +
+ guides(color = guide_legend(reverse = TRUE)) +
+ theme(text = element_text(family = "Times"))
```
Note that when the analyst supplies a single model but multiple vcov entries, the model summary and modelplot functions will automatically "recycle" the model by repeating it as many times as necessary. However, the resulting table or plot would not be as nicely labeled as Figure [2.](#page-11-0)

By default, when users add layers to a ggplot2 plot using the + operator, new geoms will be added *on top* of the default point range. We can add **ggplot2** geoms in the background of a plot (e.g., a vertical line at 0) using the background argument.

#### **2.3. Customizing tables**

One of the major benefits of modelsummary is that the tables it produces are compatible with four of the most popular table-making packages in the R ecosystem:  $kableExtra, gt$ , flextable, huxtable. By default, the functions produce kableExtra tables, which means that we can use the |> operator to pass our tables to that packages' functions for customization.

For example, to identify two models as "Gaussian" and one as "Poisson", we can use the add\_header\_above function. To color and bold one of the rows, we can use row\_spec. This code produces Table [10:](#page-12-0)

```
R> library("kableExtra")
R> modelsummary(models, stars = TRUE, gof_omit = ".*",
+ coef_rename = coef_labels) |>
+ add header_above(c(" " = 1, "Gaussian" = 2, "Poisson" = 1)) |>
+ row_spec(3, background = "pink", bold = TRUE)
```
To use a different package to customize tables, we simply change modelsummary's output

<span id="page-12-0"></span>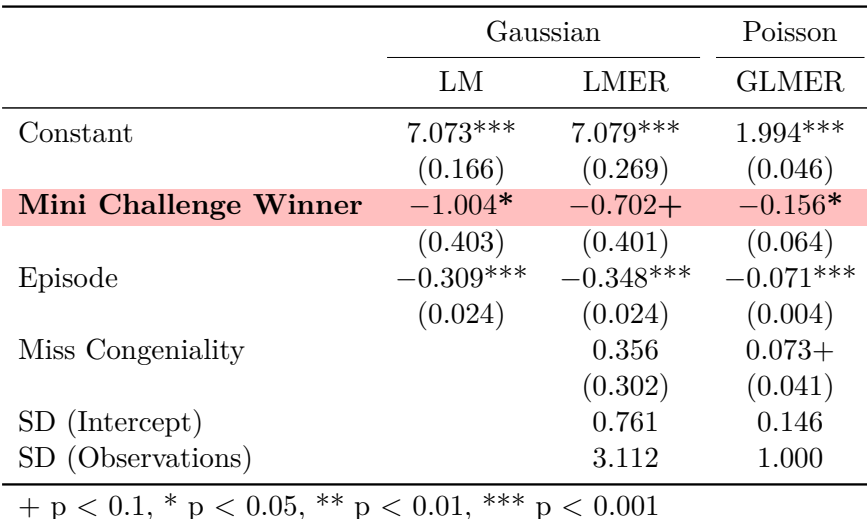

<span id="page-12-1"></span>Table 10: A regression table produced by the modelsummary function and customized with the kableExtra package.

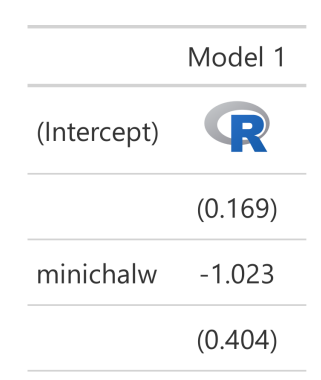

Figure 3: A portion of an HTML regression table with embedded image, produced by combining the modelsummary and gt packages.

argument. For example, this code uses gt to insert a web-hosted image in an HTML regression table, as shown in Figure [3:](#page-12-1)

```
R> library("gt")
R> img <- "https://www.R-project.org/logo/Rlogo.svg"
R modelsummary (mod, output = "gt") \rightarrow+ text transform(locations = cells body(columns = 2, rows = 1),
+ fn = function(x) web_image(url = img))
```
# **2.4. Saving and exporting**

The tables produced by the datasummary and modelsummary families of functions can be saved and exported to a wide array of formats, including HTML, LAT<sub>EX</sub>, Text/Markdown, Microsoft Word, Powerpoint, Excel, RTF, PDF, and image files.

Users can save tables directly to file by setting the output argument to a valid file path. The desired output format is then inferred from the file extension. For example:

```
R modelsummary (mod, output = "table.tex")
R modelsummary (mod, output = "table.html")
R modelsummary (mod, output = "table.docx")
```
Tables can also be echoed to the R console in raw form:

```
R modelsummary (mod, output = "markdown")
R modelsummary (mod, output = "html")
R modelsummary (mod, output = "latex")
R modelsummary (mod, output = "latex_tabular")
```
Tables can be returned as objects for further processing using external packages, by setting the output argument to "kableExtra", "gt", "flextable", or "huxtable".

When compiling R Markdown documents, **modelsummary** infers the target format and sets the output argument automatically, such that no further user intervention is required. An R Markdown document with simple calls like modelsummary(mod) or datasummary\_skim(mtcars) will typically compile to PDF or HTML without modification.

# **3. Package internals**

The modelsummary package is designed to be modular and extensible. Figure [4](#page-14-0) gives a schematic representation of its internal structure.

The left branch of Figure [4](#page-14-0) gives an overview of the code used to summarize statistical models. The box at the top represents the user interface. The modelsummary and modeplot functions are harmoniously designed, in the sense that they accept almost all the same arguments. When these functions are called, user inputs are validated with the **checkmate** package, a dependency-free argument checking tool which returns helpful error messages on failure [\(Lang](#page-21-8) [2017\)](#page-21-8).

The next step is to extract results from model objects. The get estimates function tries to extract estimates with broom::tidy, and then falls back to parameters::parameters. The get\_gof function tries to extract goodness-of-fit statistics with broom::glance, and then falls back to performance::performance. The order of priority between broom [\(Robinson](#page-21-3) *[et al.](#page-21-3)* [2022\)](#page-21-3), performance [\(Lüdecke, Ben-Shachar, Patil, Waggoner, and Makowski](#page-21-9) [2021\)](#page-21-9), and parameters [\(Lüdecke](#page-21-4) *et al.* [2020\)](#page-21-4) can be modified by changing the modelsummary\_get global option. The get\_estimates and get\_gof functions were designed for internal use by modelsummary, but they are exported to the namespace for users who need a versatile and standardized way to extract raw results from over a hundred distinct object types.

Once statistical results are extracted, modelsummary transforms the data to suit the desired output format: multiple models are merged; coefficients and statistics are renamed, omitted, and/or sorted; numeric values are rounded; robust standard errors are computed; significance stars are added; etc.

Finally, modelsummary infers the output format that users need by looking at the output argument, and it feeds the data to a "table factory" function. By default, the factory builds

<span id="page-14-0"></span>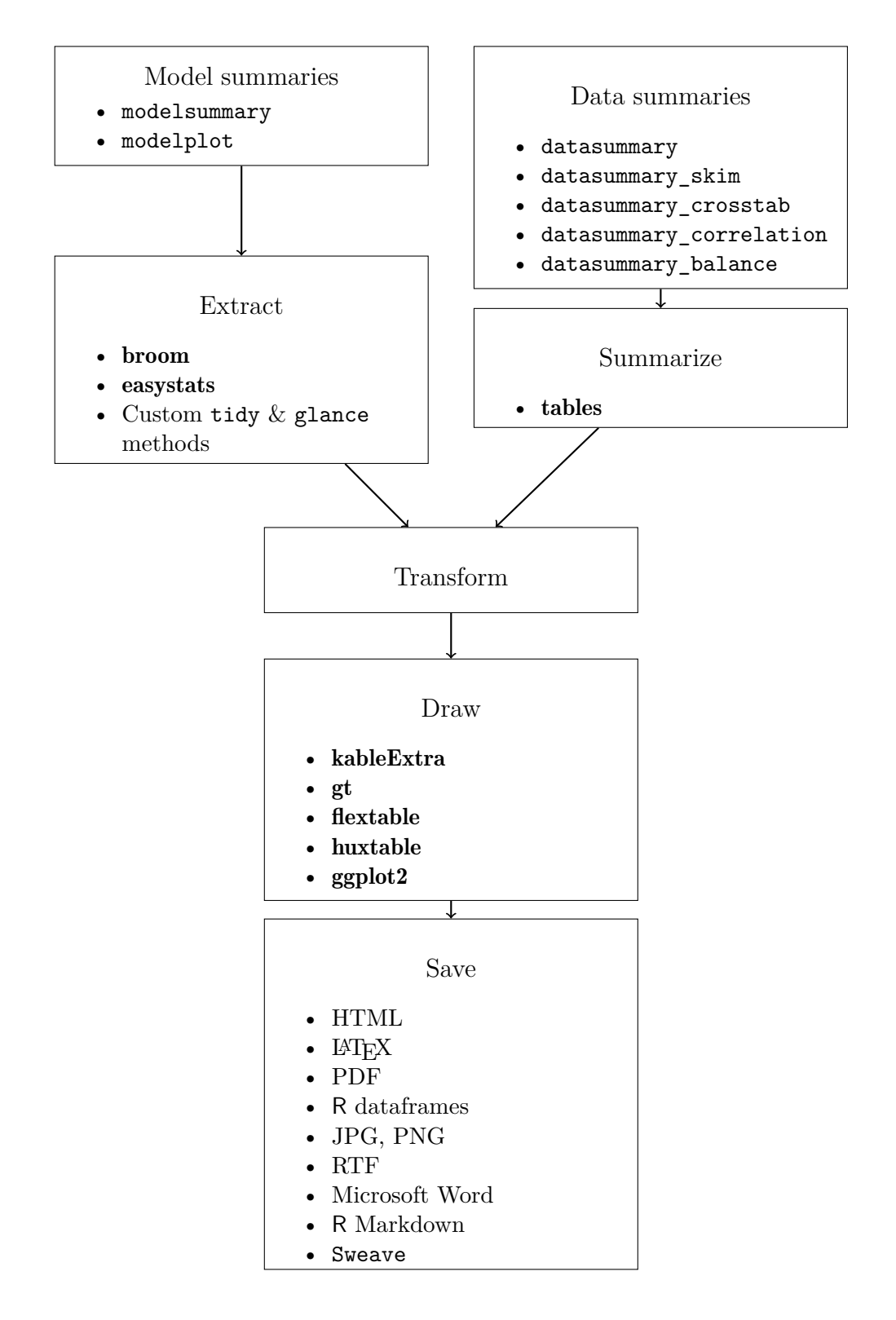

Figure 4: The internal structure of the modelsummary package is modular and extensible.

HTML, L<sup>AT</sup>EX, and Markdown tables using **kableExtra**, but users can request a different object type by changing the output argument. If the user specifies a valid file path as output (e.g., output = "file.tex"), an appropriate table factory is selected based on the file extension, and the table is saved to file automatically.

In the right branch of Figure [4,](#page-14-0) we see that functions in the *data* summary family go through a similar process. However, instead of extracting results from statistical models, the datasummary functions use the tables package to compute statistical summaries from a dataset. Then, internal functions from the modelsummary package transform the results slightly, before feeding them to a table factory.

The key benefit of the modular design described in Figure [4](#page-14-0) is that both families of functions are funnelled to the same table factories. This means that the *model* and *data* summary functions can have very similar user interfaces, and that the resulting tables can be customized and saved in exactly the same ways.

Another benefit of the modular approach is that **modelsummary** is very easy to extend. As of version 0.9.4, tables can be exported using four different table-making packages. Adding support for new table factories is a trivial task, often requiring less than 50 lines of code. The next section shows that it is also very easy to add support for new models and statistics.

# **4. Extending and customizing modelsummary**

There are many ways to extend and customize the **modelsummary** package or the outputs of its functions. Here, we consider a few: supporting new statistical models, transforming the numerical results of a model, and adding custom statistics.

#### <span id="page-15-0"></span>**4.1. Support for new statistical models**

The modelsummary package supports over one hundred statistical models out-of-the-box. To add support for a new model type, users can define two S3 methods (tidy and glance) which conform to the specification described on the **broom** package website: [https://broom.](https://broom.tidymodels.org/) [tidymodels.org/](https://broom.tidymodels.org/)

The tidy method is a function called tidy.CLASSNAME, which accepts a statistical model of class 'CLASSNAME', and returns a data frame with one row per term/coefficient, and distinct columns with standardized names: term, estimate, std.error, statistic, p.value, conf.low, conf.high. For example, a minimal tidy method to extract results from a model of class 'lm' could be:

```
R> tidy.lm <- function(x, ...) {
+ out <- data.frame(
+ term = names(coef(x)),+ estimate = \text{coef}(x),
      std.error = sqrt(vcov(x)))+ return(out)
+ }
```
The glance method is a function called glance.CLASSNAME, which accepts a statistical model of class 'CLASSNAME', and returns a data frame with a single row, and one model characteristic per column. For example, a minimal glance method to extract information from a model of class 'lm' could be:

```
R > glance. lm \leftarrow function(x, \ldots) {
+ out <- data.frame(
+ nobs = nobs(x),
+ r \text{. squared} = \text{summary}(x) \text{. squared}+ return(out)
+ }
```
The minimalist methods given above are superfluous because modelsummary already supports lm models by default. But they illustrate the general point: As soon as valid tidy.CLASSNAME and glance.CLASSNAME methods are defined, modelsummary automatically supports all models of the relevant class. When those methods are defined, calling modelsummary(mod) should just work.

Users who define tidy and glance methods to support new statistical models are strongly encouraged to give back to the community by submitting their methods for inclusion in the broom package. Interested readers are also encouraged to visit the parameters and performance websites to learn how they can support the work of those who develop these essential infrastructure packages.

Two other extension strategies deserve a note. First, since **broom** supports the objects produced by the coeftest function of the lmtest package [\(Zeileis and Hothorn](#page-22-4) [2002\)](#page-22-4), any model supported by that package will automatically be supported by **modelsummary**. All that users need to do is apply coeftest to the model before feeding the result to modelsummary. Second, modelsummary allows users to summarize arbitrary data by storing them in a list of class modelsummary\_list. See details on the modelsummary website: [https://](https://vincentarelbundock.github.io/modelsummary/) [vincentarelbundock.github.io/modelsummary/](https://vincentarelbundock.github.io/modelsummary/).

# **4.2. Transformations**

Analysts often wish to transform their model estimates before reporting them. Some transformations are so common that packages like broom offer built-in machinery to execute them. For example, it is common to exponentiate the coefficient estimates produced by a logistic regression model, and the broom::tidy function includes an exponentiate argument to do just that. This argument can be supplied directly to modelsummary, which will use the ellipsis "..." argument to push through the request to broom::tidy. This code estimates a logistic regression model and draws a table with exponentiated coefficients and confidence intervals:

```
R> mod_logit <- glm(vs ~ hp + mpg, data = mtcars, family = binomial)
R> modelsummary(mod_logit, exponentiate = TRUE, statistic = "conf.int")
```
For deeper customization, package modelsummary offers an alternative mechanism: defining tidy\_custom and glance\_custom S3 methods. These methods follow the same specification as the tidy and glance methods described in Section [4.1.](#page-15-0) When they are defined, their output will override the default values extracted from the models being summarized.

For example, to draw Table [11,](#page-17-0) which uses arrows to display the signs of a linear model's coefficient estimates, we can call this code:

|             | Model 1 |
|-------------|---------|
| (Intercept) |         |
| minichalw   |         |
| missc       |         |
| episode     |         |

<span id="page-17-0"></span>Table 11: The content of a modelsummary table can be customized by defining a tidy custom or a glance\_custom method.

```
R> tidy custom.lm <- function(x, ...) {
+ out <- data.frame(
+ "term" = names(coeff(x)),"estimate" = ifelse(coef(x) > 0, "†", "\downarrow")return(out)
+ }
R modelsummary(mod, statistic = NULL, gof_omit = ".*")
```
#### **4.3. Adding custom statistics**

The mechanism described in the previous section can also be used to add custom statistics to a table. For example, many researchers want to adjust the *p* values that they report to account for multiple comparisons. The p.adjust function in R can calculate many types of corrected *p* values, adjusted following the methods of [Bonferroni](#page-20-3) [\(1936\)](#page-20-3); [Holm](#page-21-10) [\(1979\)](#page-21-10), and others.

To adjust the *p* values of a linear regression model, we define a new tidy\_custom.lm method which returns a data frame with one column called term and another column with the new statistic we wish to report. We can also add statistics to the bottom of the table by defining a glance\_custom.lm method which returns a data frame with one row and one piece of information per column. For instance, if the analyst plans to conduct 10 tests with the minichalw coefficient, they could write:

```
R> tidy_custom.lm <- function(x, ...) {
+ out \leq broom::tidy(x)+ out$bonferroni <- p.adjust(out$p.value, n = 10, method = "bonferroni")
    out$holm <- p.adjust(out$p.value, n = 10, method = "holm")
+ return(out)
+ }
R> glance_custom.lm <- function(x, ...) {
    out \leq data.frame("Num.Comparisons" = "10", "Model" = class(x)[1])
+ return(out)
+ }
```
Then, we call modelsum mary and use glue strings in the statistic argument to label the different *p* values. To focus on the minichalw variable, we use the coef map argument which allows users to select, reorder, and rename a subset of variables. This code produces Table [12:](#page-18-0)

<span id="page-18-0"></span>

|                 | Model 1                   |
|-----------------|---------------------------|
| Mini Challenge  | $-1.0227$                 |
|                 | $p = 0.0114$              |
|                 | $p$ (Bonferroni) = 0.1143 |
|                 | $p(Holm) = 0.0914$        |
| Num.Obs.        | 1286                      |
| Num.Comparisons | 10                        |
| Model           | lm                        |

Table 12: A regression table with adjusted *p* values.

```
R> modelsummary(mod,
+ statistic = c("p = {p.value}+ "p (Bonferroni) = {bonferroni}",
+ "p (Holm) = {holm}"),
+ coef_map = c("minichalw" = "Mini Challenge"),
+ gof_omit = "R2|IC|Log|F|RMSE",
+ fmt = 4)
```
# **5. Conclusion and comparison**

The table-making ecosystem in R is a crowded field. Several packages can produce *model* summaries, including trailblazers like **xtable** and modern alternatives like **gtsummary** [\(Dahl,](#page-20-4) [Scott, Roosen, Magnusson, and Swinton](#page-20-4) [2019;](#page-20-4) [Sjoberg, Curry, Hannum, Larmarange, Whit](#page-22-5)[ing, and Zabor](#page-22-5) [2022\)](#page-22-5). Even more packages can produce *data* summaries, such as the excellent skimr [\(Waring](#page-22-2) *et al.* [2022\)](#page-22-2), tables [\(Murdoch](#page-21-7) [2020\)](#page-21-7), table1 [\(Rich](#page-21-11) [2021\)](#page-21-11), tableone [\(Yoshida](#page-22-6) [and Bartel](#page-22-6) [2022\)](#page-22-6), and furniture [\(Barrett and Brignone](#page-20-5) [2017\)](#page-20-5) packages.

modelsummary is a useful addition to this thriving ecosystem. First, modelsummary introduces a powerful set of functions which can produce both *data* and *model* summaries, using a simple and consistent user interface. Second, by using both broom and easystats to extract estimation results, modelsummary supports more model types than any other R package released to date. Third, modelsummary makes it easier than most other packages to execute common tasks such as displaying clustered standard errors, or deeply customizing the display of results (via the tidy custom and glance custom mechanisms). Fourth, modelsummary can export tables using several specialized table-making packages, which makes its outputs infinitely customizable. Fifth, the modular design of the package ensures that it remains easy to maintain and extend; adding support for new statistical models and table formats should be relatively painless. Finally, the modelsummary package is extensively tested, well documented, and accompanied by a rich website full of concrete examples: <https://vincentarelbundock.github.io/modelsummary/>

modelsummary has two main drawbacks. Since the package does not draw tables itself, users sometimes need to call external functions to change the appearance of their outputs. For deep customization, many analysts will thus choose to learn an external package like kableExtra or gt. Relatedly, modelsummary requires dependencies to extract model results and draw tables. Those dependencies do not pose a serious threat to the future of the package because

they are actively-maintained, have large user-bases, and because modelsummary's modular design would allow its developers to pivot easily if one upstream package were deprecated. Nevertheless, users who do not want to onboard too many dependencies may want to consider alternative packages.

With respect to *data* summaries, **modelsummary** strikes a balance between two general approaches. The first approach is exemplified by the tables package, on which modelsummary relies heavily. tables offers a general purpose tool to create summary tables which can be exported to LATEX, HTML, and kableExtra formats. The datasummary family of functions in modelsummary build on that foundation by (a) offering convenient "templates" for common use-cases such as balance tables or crosstabs; (b) expanding the range of output formats; and (c) integrating tables's formula syntax in a wider ecosystem with a harmonized user interface.

The second approach for data summaries can be seen in packages such as skimr, tableone, table1, and furniture. These packages overlap with some of the functions introduced in this article; indeed, they have directly inspired many of modelsummary's own features. These packages tend to offer a series of hard-coded "templates" to execute common tasks such as building balance tables or dataset overviews. However, they do not offer the same kind of formula language to create highly customized tables; they can export to fewer output formats; they offer less flexibility to customize the appearance of tables; and they do not share a user interface with functions which can summarize statistical models in addition to raw data.

With respect to *model* summaries, there are several alternative packages to consider. The first are the popular stargazer [\(Hlavac](#page-21-12) [2022\)](#page-21-12) and texreg [\(Leifeld](#page-21-13) [2013\)](#page-21-13). Both of these packages offer integrated solutions to extract, reshape, and display statistical results in HTML, LATEX, and text formats. By handling all of these steps themselves, they obviate the need to call on dependencies. One drawback of this approach is complexity: to master the stargazer function, analysts must sift through the documentation for 85 distinct arguments. Similarly, the texreg function has 48 distinct arguments. Another cost is flexibility: although package developers have made tremendous efforts to allow customization, the stargazer and texreg functions remain less flexible and powerful than dedicated table-drawing packages like kable-Extra or gt. Finally, although texreg offers a package-specific mechanism to support new models, the **modelsummary** approach is arguably easier, more general, and standardized (see Section [4.1\)](#page-15-0). The **stargazer** package also seems to pose particular challenges for maintainability and development: the whole package appears to consist of a single 7000 lines long function, with a large number of hard-coded variables.

huxtable is a general-purpose table-making package which can also extract and display results from statistical models. modelsummary supports this package as one of its output formats, by setting: output="huxtable". This means that huxtable functions can be used to customize the appearance of a modelsummary table. When used as a standalone regression table-maker, the main drawbacks of huxtable are that its results customization functions are less flexible than **modelsummary**'s, and that the HTML and LAT<sub>EX</sub> code it generates is not designed to be human-readable or hand-editable.

memisc is a package which can summarize the results of statistical models [\(Elff](#page-20-6) [2021\)](#page-20-6). It supports fewer model types than **modelsummary**, but produces good-looking text,  $\text{LATEX}$ , and HTML tables. This package's main focus area is the analysis of survey data, and it offers many utilities to handle labeled data and to overcome survey-specific challenges, such as displaying clustered variance estimates.

Finally, the **gtsummary** package is emblematic of a new R generation of packages in this space, similar in spirit to **modelsummary**: It uses **broom** to extract results from model objects, it can export to several table-making packages, and it includes many functions to produce data summaries (e.g., "Table 1"). By default, **gtsummary** produces tables that look like those we typically see in peer reviewed journals in the life sciences. If users do not like modelsummary, this would be a good place to look next.

In sum, whereas several packages offer functionality that overlaps, **modelsummary** offers an attractive combination of features, thanks to its simplicity, flexibility, robustness, and its strategy to leverage the great work the R community.

# **Acknowledgments**

I thank the authors of broom [\(Robinson](#page-21-3) *et al.* [2022\)](#page-21-3), checkmate [\(Lang](#page-21-8) [2017\)](#page-21-8), generics [\(Wickham, Kuhn, and Vaughan](#page-22-7) [2022\)](#page-22-7), glue [\(Hester](#page-20-2) [2022\)](#page-20-2), insight [\(Lüdecke, Waggoner, and](#page-21-14) [Makowski](#page-21-14) [2019\)](#page-21-14), kableExtra [\(Zhu](#page-22-0) [2021\)](#page-22-0), parameters [\(Lüdecke](#page-21-4) *et al.* [2020\)](#page-21-4), performance [\(Lüdecke](#page-21-9) *et al.* [2021\)](#page-21-9), and tables [\(Murdoch](#page-21-7) [2020\)](#page-21-7).

I thank the Journal of Statistical Software editors, two anonymous reviewers, Garrick Aden-Buie, Lysle Boller, Karl Broman, Benjamin Elbers, Michael E. Flynn, Joachim Gassen, Andrew Heiss, Nick C. Huntington-Klein, Daniel Lüdecke, Grant McDermott, Marco Mendoza Avina, Richard Paquin Morel, Indrajeet Patil, Moritz P. Schwarz, Felix Turbanisch, Florence Vallée-Dubois, Lukas Wallrich, Achim Zeiles.

## **References**

- <span id="page-20-5"></span>Barrett TS, Brignone E (2017). "Furniture for Quantitative Scientists." *The* R *Journal*, **9**(2), 142–148. [doi:10.32614/rj-2017-037](https://doi.org/10.32614/rj-2017-037).
- <span id="page-20-1"></span>Blair G, Cooper J, Coppock A, Humphreys M, Sonnet L (2022). estimatr*: Fast Estimators for Design-Based Inference*. R package version 0.30.6, URL [https://CRAN.R-project.](https://CRAN.R-project.org/package=estimatr) [org/package=estimatr](https://CRAN.R-project.org/package=estimatr).
- <span id="page-20-3"></span>Bonferroni C (1936). "Teoria Statistica delle Classi e Calcolo Delle Probabilita." *Pubblicazioni del R Istituto Superiore di Scienze Economiche e Commericiali di Firenze*, **8**, 3–62.
- <span id="page-20-4"></span>Dahl DB, Scott D, Roosen C, Magnusson A, Swinton J (2019). xtable*: Export Tables to LATEX or HTML*. R package version 1.8-4, URL <https://CRAN.R-project.org/package=xtable>.
- <span id="page-20-6"></span>Elff M (2021). memisc*: Management of Survey Data and Presentation of Analysis Results*. R package version 0.99.30.7, URL <https://CRAN.R-project.org/package=memisc>.
- <span id="page-20-0"></span>Gohel D (2022). flextable*: Functions for Tabular Reporting*. R package version 0.7.2, URL <https://CRAN.R-project.org/package=flextable>.
- <span id="page-20-2"></span>Hester J (2022). glue*: Interpreted String Literals*. R package version 1.6.2, URL [https:](https://CRAN.R-project.org/package=glue) [//CRAN.R-project.org/package=glue](https://CRAN.R-project.org/package=glue).
- <span id="page-21-12"></span>Hlavac M (2022). stargazer*: Well-Formatted Regression and Summary Statistics Tables*. Central European Labour Studies Institute (CELSI), Bratislava, Slovakia. R package version 5.2.3, URL <https://CRAN.R-project.org/package=stargazer>.
- <span id="page-21-10"></span>Holm S (1979). "A Simple Sequentially Rejective Multiple Test Procedure." *Scandinavian Journal of Statistics*, pp. 65–70.
- <span id="page-21-5"></span>Horst AM, Hill AP, Gorman KB (2020). palmerpenguins*: Palmer Archipelago (Antarctica) Penguin Data*. R package version 0.1.0, URL [https://CRAN.R-project.org/package=](https://CRAN.R-project.org/package=palmerpenguins) [palmerpenguins](https://CRAN.R-project.org/package=palmerpenguins).
- <span id="page-21-2"></span>Hugh-Jones D (2022). **huxtable**: Easily Create and Style Tables for LATEX, HTML and *Other Formats*. R package version 5.5.0, URL [https://CRAN.R-project.org/package=](https://CRAN.R-project.org/package=huxtable) [huxtable](https://CRAN.R-project.org/package=huxtable).
- <span id="page-21-1"></span>Iannone R, Cheng J, Schloerke B (2022). gt*: Easily Create Presentation-Ready Display Tables*. R package version 0.6.0, URL <https://CRAN.R-project.org/package=gt>.
- <span id="page-21-8"></span>Lang M (2017). "checkmate: Fast Argument Checks for Defensive R Programming." *The* R *Journal*, **9**(1), 437–445. [doi:10.32614/rj-2017-028](https://doi.org/10.32614/rj-2017-028).
- <span id="page-21-13"></span>Leifeld P (2013). "texreg: Conversion of Statistical Model Output in R to LAT<sub>E</sub>X and HTML Tables." *Journal of Statistical Software*, **55**(8), 1–24. [doi:10.18637/jss.v055.i08](https://doi.org/10.18637/jss.v055.i08).
- <span id="page-21-4"></span>Lüdecke D, Ben-Shachar MS, Patil I, Makowski D (2020). "Extracting, Computing and Exploring the Parameters of Statistical Models Using R." *Journal of Open Source Software*, **5**(53), 2445. [doi:10.21105/joss.02445](https://doi.org/10.21105/joss.02445).
- <span id="page-21-9"></span>Lüdecke D, Ben-Shachar MS, Patil I, Waggoner P, Makowski D (2021). "performance: An R Package for Assessment, Comparison and Testing of Statistical Models." *Journal of Open Source Software*, **6**(60), 3139. [doi:10.21105/joss.03139](https://doi.org/10.21105/joss.03139).
- <span id="page-21-14"></span>Lüdecke D, Waggoner PD, Makowski D (2019). "insight: A Unified Interface to Access Information from Model Objects in R." *Journal of Open Source Software*, **4**(38), 1412. [doi:10.21105/joss.01412](https://doi.org/10.21105/joss.01412).
- <span id="page-21-6"></span>Miller S (2022). dragracer*: Data Sets for RuPaul's Drag Race*. R package version 0.1.7, URL <https://CRAN.R-project.org/package=dragracer>.
- <span id="page-21-7"></span>Murdoch D (2020). tables*: Formula-Driven Table Generation*. R package version 0.9.6, URL <https://CRAN.R-project.org/package=tables>.
- <span id="page-21-0"></span>R Core Team (2022). R*: A Language and Environment for Statistical Computing*. R Foundation for Statistical Computing, Vienna, Austria. URL <https://www.R-project.org/>.
- <span id="page-21-11"></span>Rich B (2021). table1*: Tables of Descriptive Statistics in HTML*. R package version 1.4.2, URL <https://CRAN.R-project.org/package=table1>.
- <span id="page-21-3"></span>Robinson D, Hayes A, Couch S (2022). broom*: Convert Statistical Objects into Tidy Tibbles*. R package version 0.8.0, URL <https://CRAN.R-project.org/package=broom>.
- <span id="page-22-5"></span>Sjoberg DD, Curry M, Hannum M, Larmarange J, Whiting K, Zabor EC (2022). gtsummary*: Presentation-Ready Data Summary and Analytic Result Tables*. R package version 1.5.2, URL <https://CRAN.R-project.org/package=gtsummary>.
- <span id="page-22-2"></span>Waring E, Quinn M, McNamara A, Arino de la Rubia E, Zhu H, Ellis S (2022). skimr*: Compact and Flexible Summaries of Data*. R package version 2.1.4, URL [https://CRAN.](https://CRAN.R-project.org/package=skimr) [R-project.org/package=skimr](https://CRAN.R-project.org/package=skimr).
- <span id="page-22-1"></span>Wickham H (2016). ggplot2*: Elegant Graphics for Data Analysis*. 3rd edition. Springer-Verlag.
- <span id="page-22-7"></span>Wickham H, Kuhn M, Vaughan D (2022). generics*: Common* S*3 Generics Not Provided by Base* R *Methods Related to Model Fitting*. R package version 0.1.2, URL [https://CRAN.](https://CRAN.R-project.org/package=generics) [R-project.org/package=generics](https://CRAN.R-project.org/package=generics).
- <span id="page-22-6"></span>Yoshida K, Bartel A (2022). tableone*: Create "Table 1" to Describe Baseline Characteristics with or without Propensity Score Weights*. R package version 0.13.2, URL [https://CRAN.](https://CRAN.R-project.org/package=tableone) [R-project.org/package=tableone](https://CRAN.R-project.org/package=tableone).
- <span id="page-22-4"></span>Zeileis A, Hothorn T (2002). "Diagnostic Checking in Regression Relationships." R *News*, **2**(3), 7–10. URL <https://CRAN.R-project.org/doc/Rnews/>.
- <span id="page-22-3"></span>Zeileis A, Köll S, Graham N (2020). "Various Versatile Variances: An Object-Oriented Implementation of Clustered Covariances in R." *Journal of Statistical Software*, **95**(1), 1–36. [doi:10.18637/jss.v095.i01](https://doi.org/10.18637/jss.v095.i01).
- <span id="page-22-0"></span>Zhu H (2021). kableExtra*: Construct Complex Table with* kable *and Pipe Syntax*. R package version 1.3.4, URL <https://CRAN.R-project.org/package=kableExtra>.

#### **Affiliation:**

Vincent Arel-Bundock Université de Montréal Science Politique, Pavillon Lionel-Groulx 3150 rue Jean-Brillant, C-4020 Montréal, QC Canada, H3T 1N8 Email: [vincent.arel-bundock@umontreal.ca](mailto:vincent.arel-bundock@umontreal.ca)

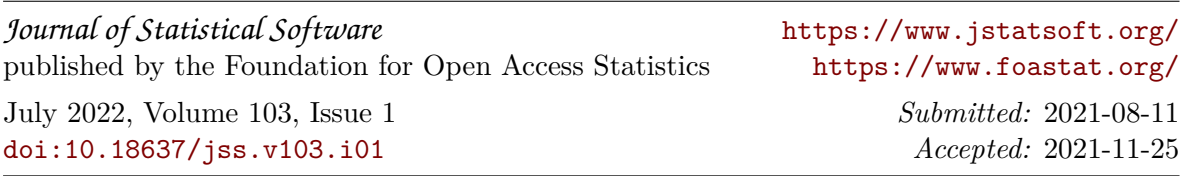